## SAP ABAP table J 1BEFDS C 3 C120 {EFD: Imports Operation (Code 01; 55)}

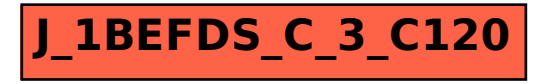